# **http://data.prbo.org/apps/snamin/**

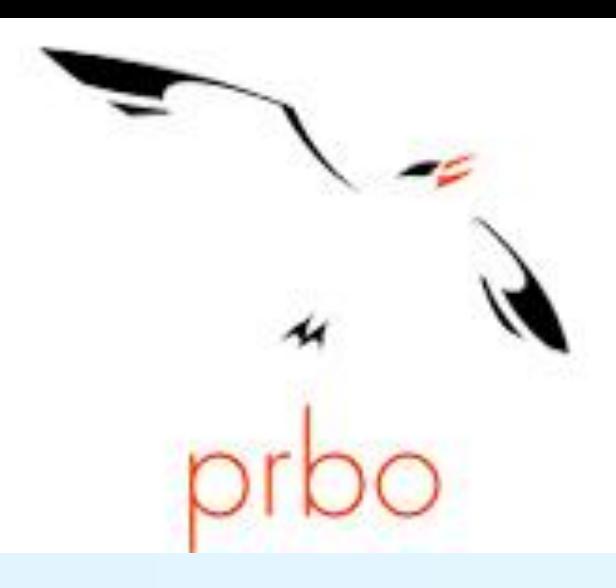

### **PRBO Sierra Nevada Avian Monitoring Information Network L. Jay Roberts – ljroberts@prbo.org, Ryan D. Burnett – rburnett@prbo.org, Thomas Fonseca – tfonseca@prbo.org**

### **What is it?**

• **SNAMIN is an online data exploration and analysis tool designed to provide ecological feedback to help inform decisions in an adaptive management framework.** 

• **Each project page contains background information and descriptions of sample design and field methods.**

• **SNAMIN "nodes" cover a variety of avian monitoring projects targeted towards informing management at the bioregional scale, on specialized habitats including aspen and meadows, and in locations receiving management treatments (e.g. fuels reduction and post-fire habitats).** 

**Avian Bioregional Monitoring in Forest, Chaparral, and Riparian Habitat Years: 2009 – ongoing # samples: 2900 points on 600 transects Locations: Modoc, Lassen, Plumas, Tahoe, LTBMU, Eldorado, Stanislaus, Sierra, and Sequoia National Forests**

**Years: 2000 – ongoing Locations: Lassen and Inyo National Forests**

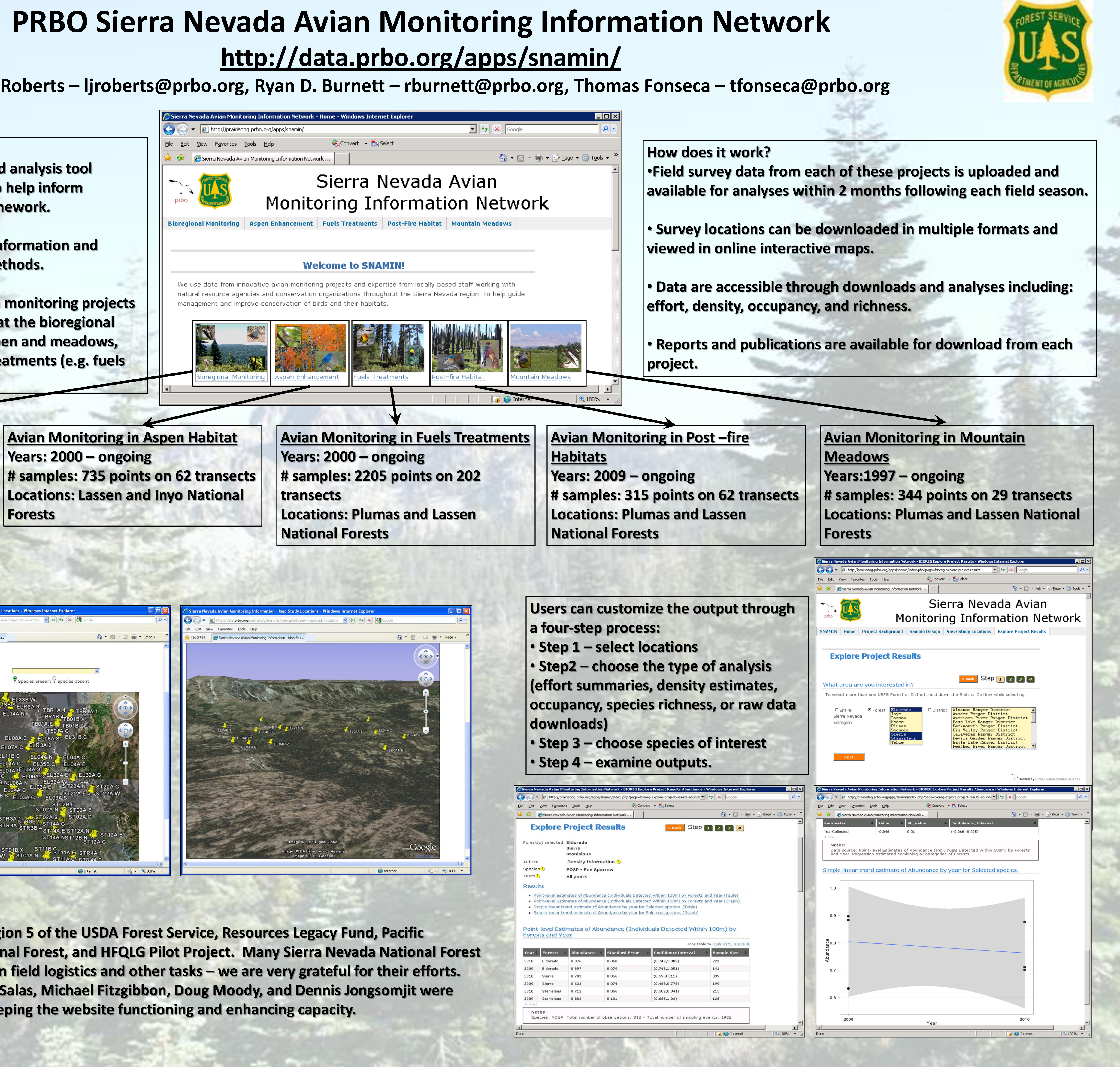

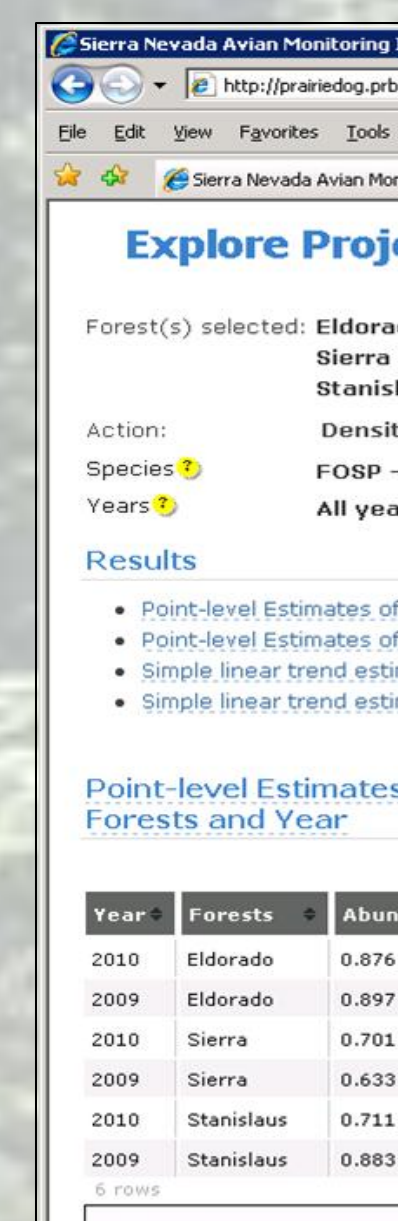

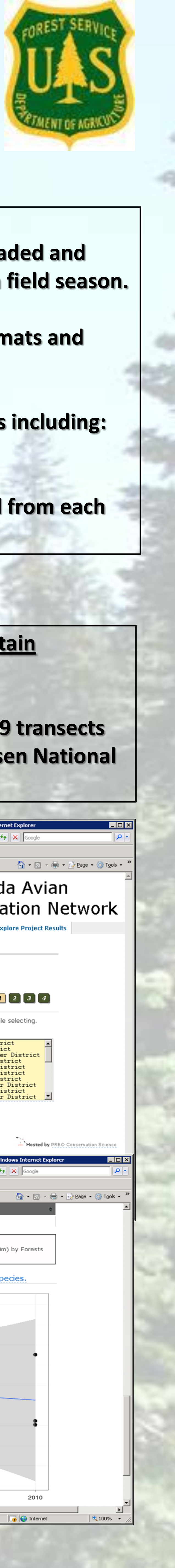

**Interactive Google Earth maps allow users to examine survey locations online with ability to view terrain, roads and other landmarks, single species presence/ absence, habitat type, elevation, slope, aspect, and location information for each point.** 

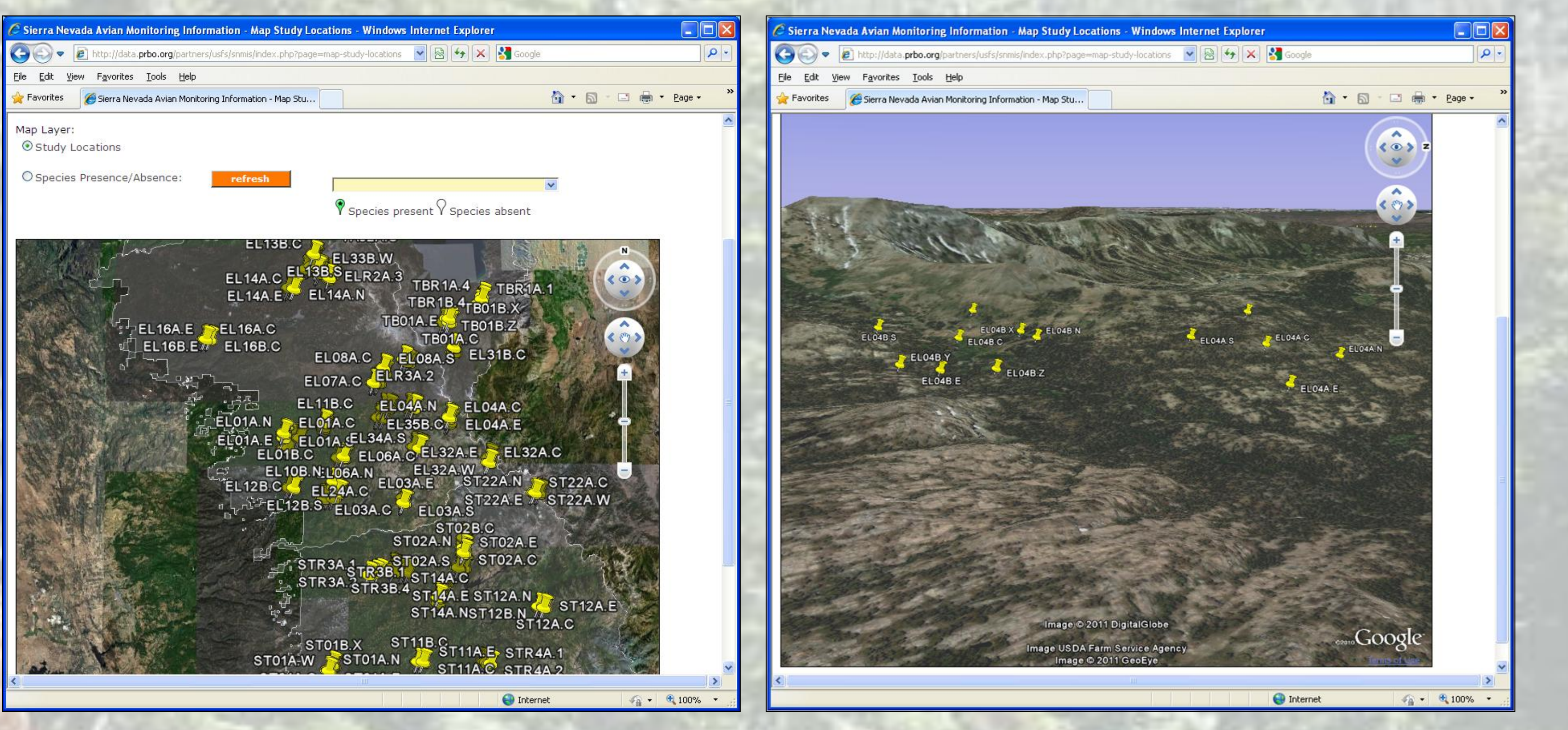

**Acknowledgements – Funders include Region 5 of the USDA Forest Service, Resources Legacy Fund, Pacific Southwest Research Station, Lassen National Forest, and HFQLG Pilot Project. Many Sierra Nevada National Forest District Biologists and staff have assisted in field logistics and other tasks – we are very grateful for their efforts. The PRBO Informatics team including Leo Salas, Michael Fitzgibbon, Doug Moody, and Dennis Jongsomjit were integral in completing this work and in keeping the website functioning and enhancing capacity.** 

## SNAMIN Webinar: Wednesday May 25, 2011 – 10:00AM (PST)

- PRBO will host a webinar that describes the functionality of the Sierra Nevada Avian Monitoring Information Network website (http://data.prbo.org/apps/snamin/).
- We will host this webinar through GoToMeeting.com which requires that you install some free software.
- During the webinar we will highlight the main features of SNAMIN including: project background; downloading project reports and publications; using online maps; downloading raw data; and we will walk through the steps required to conduct an example analysis and produce output.
- If you are interested in attending, please email ljroberts@prbo.org and include "SNAMIN webinar" in the subject line. You will receive a reply with webinar login details. • If you can not attend the webinar live, it will be recorded and available for download from the SNAMIN website!

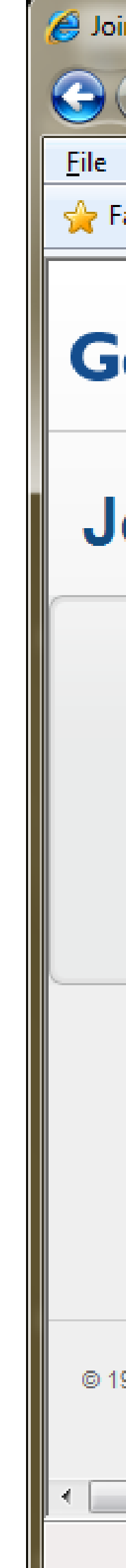

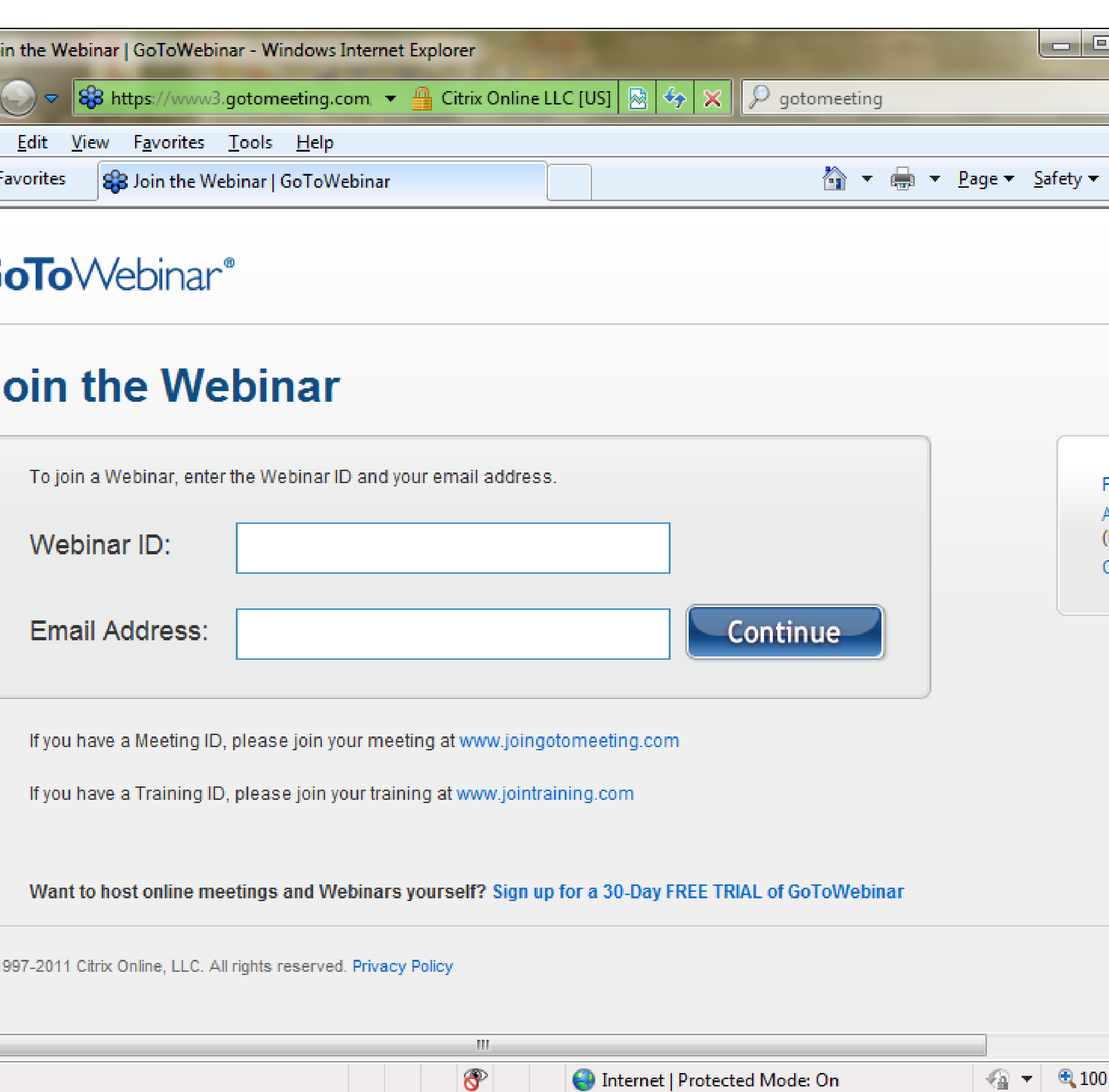

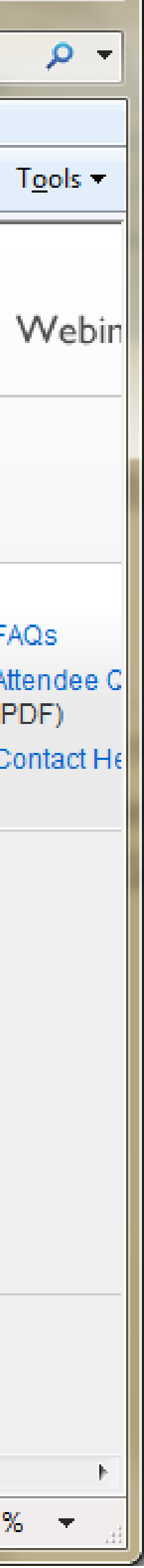